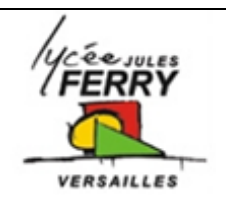

## *Analyse globale de la chaîne d'énergie* **DS3 // PROCEDURE DE MESURE**

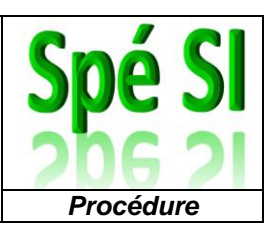

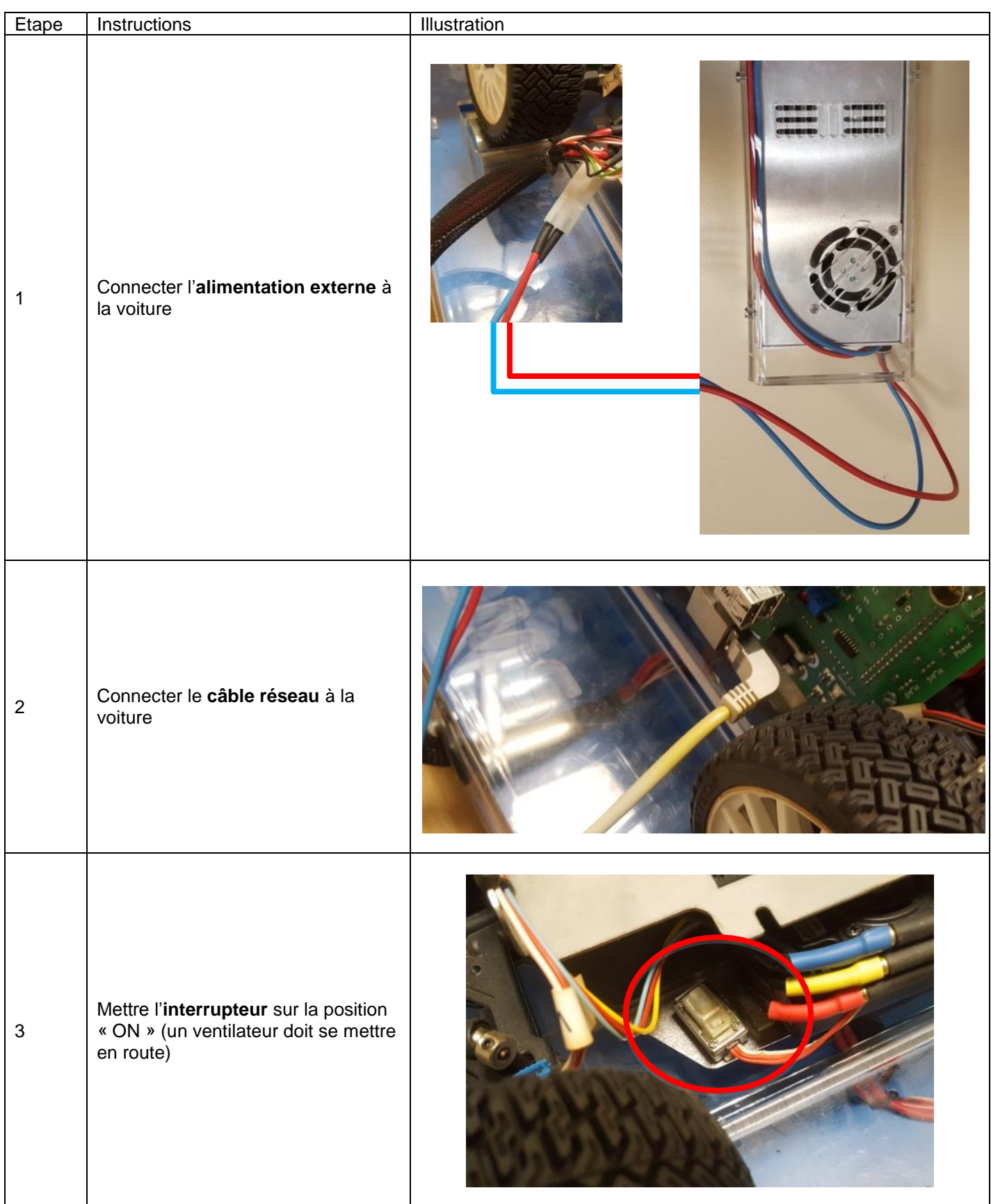

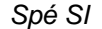

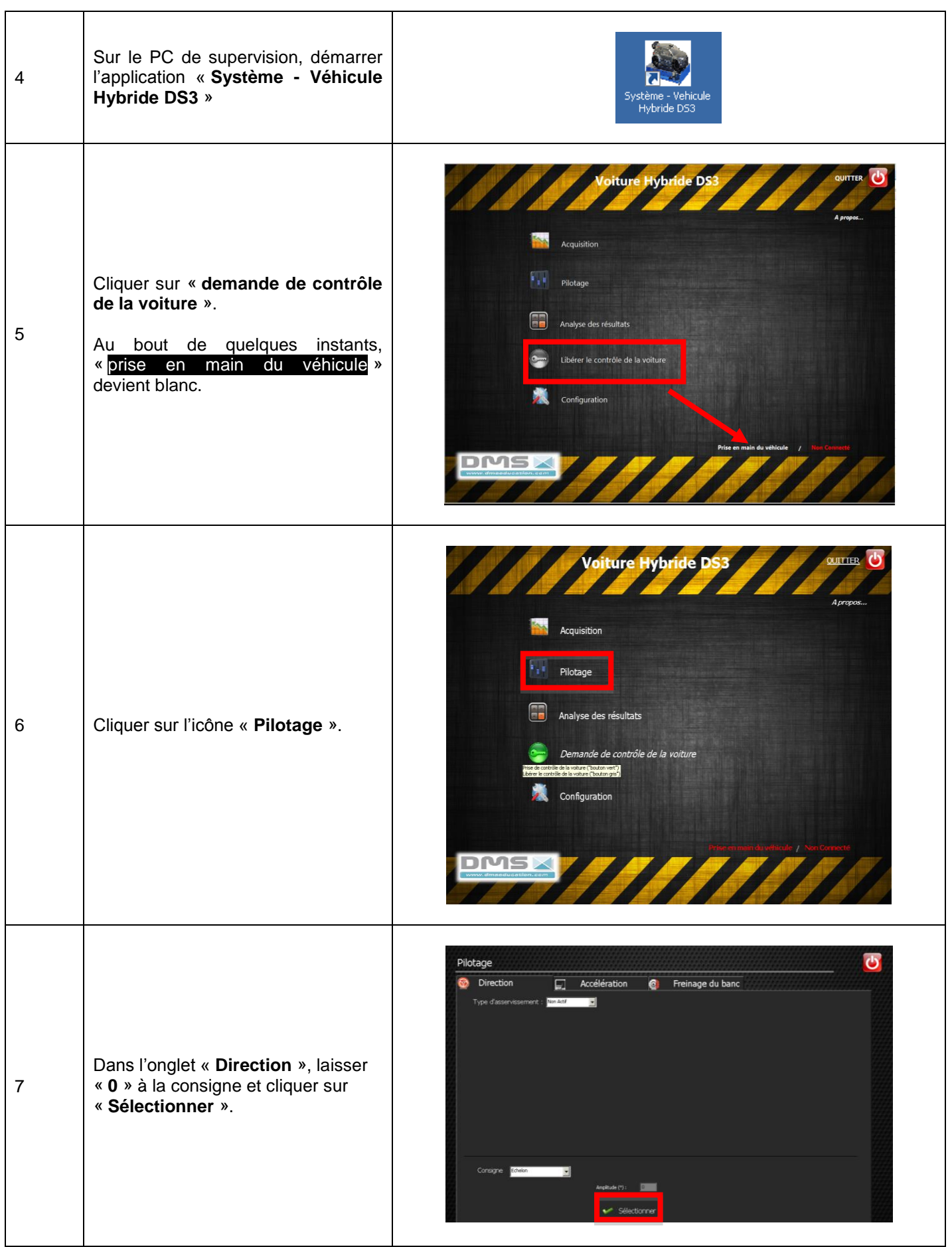

*Spé SI* **Analyse globale de la chaîne d'énergie --- DS3 - MESURE** *Procédure*

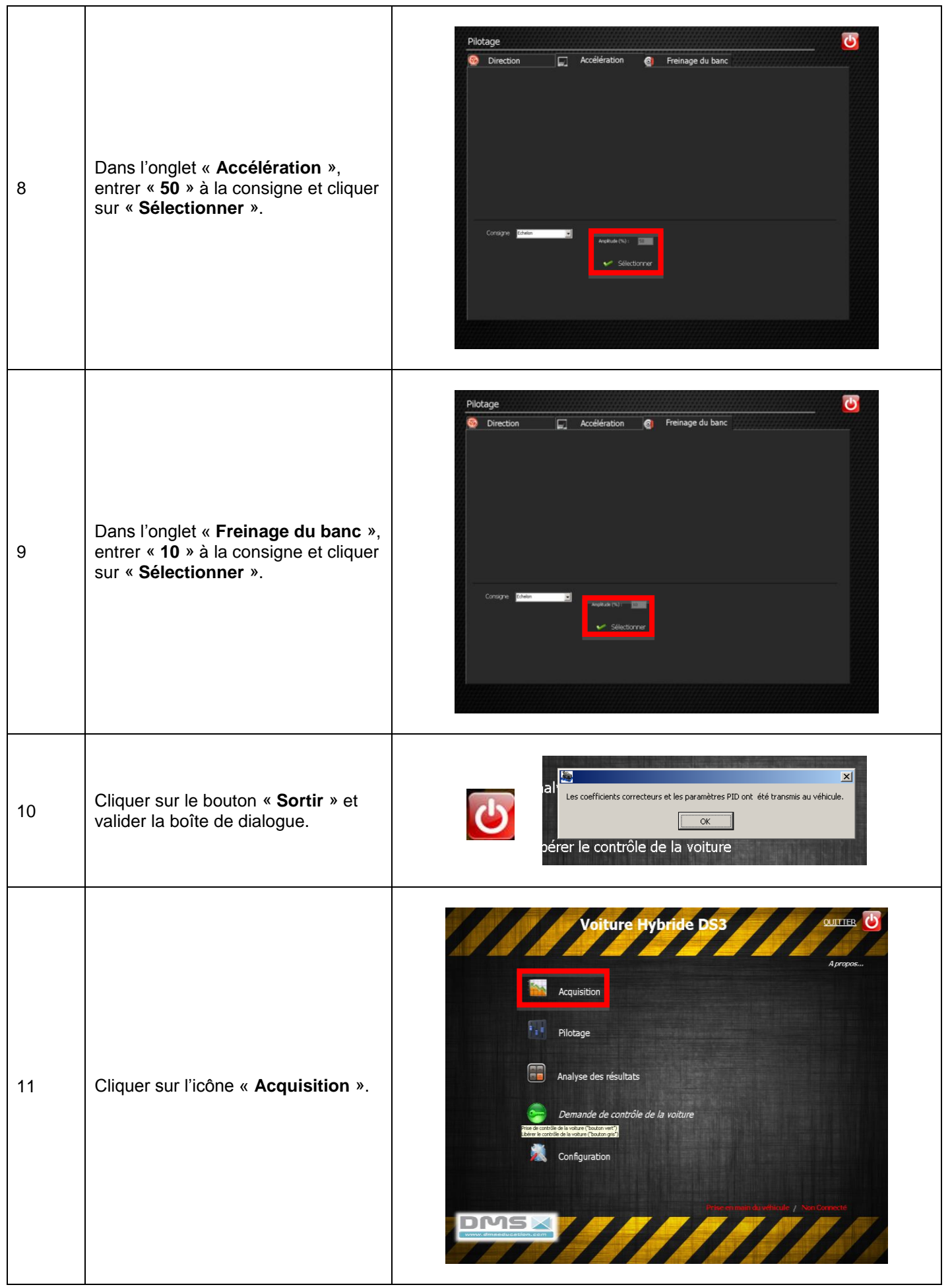

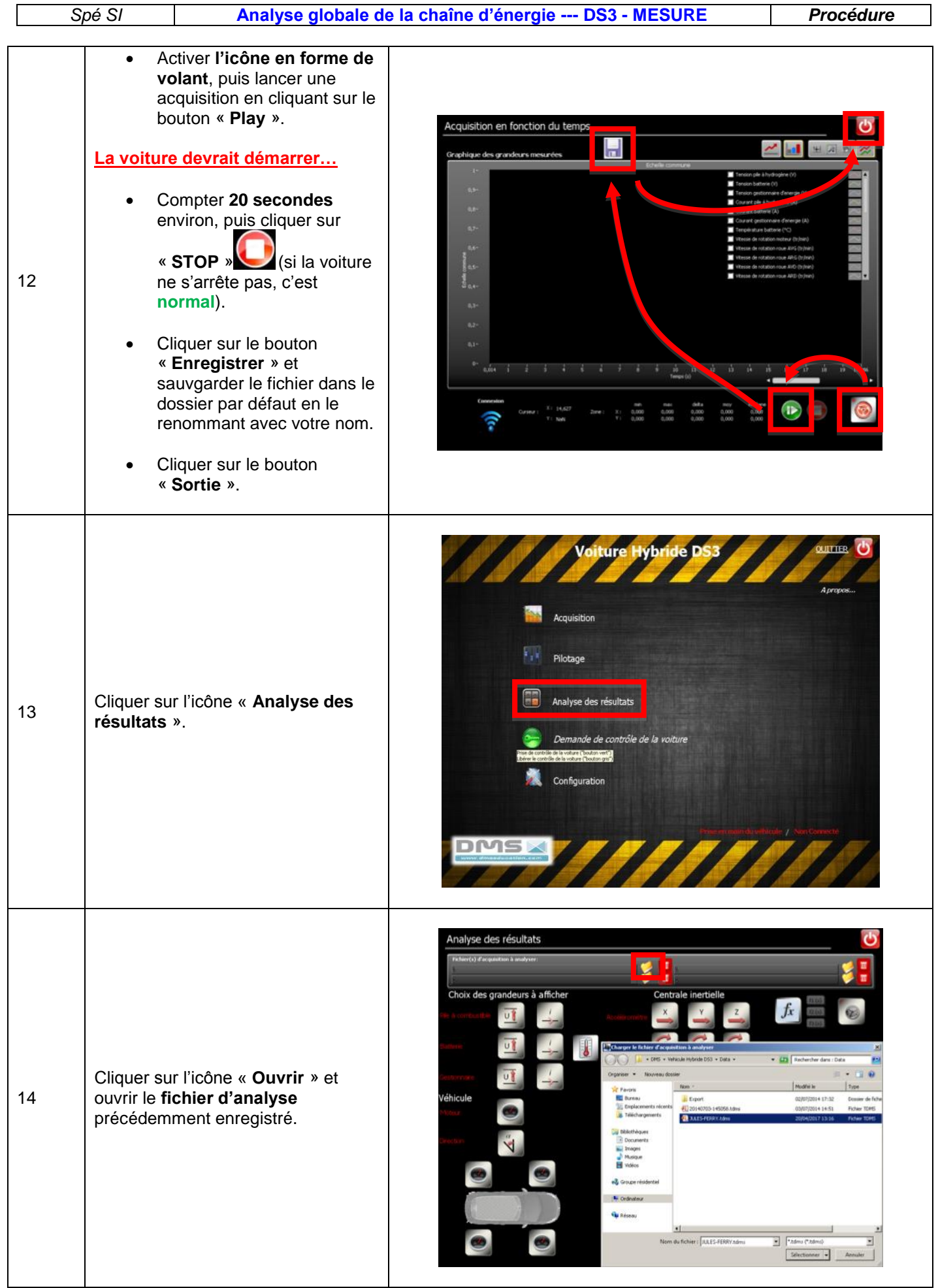

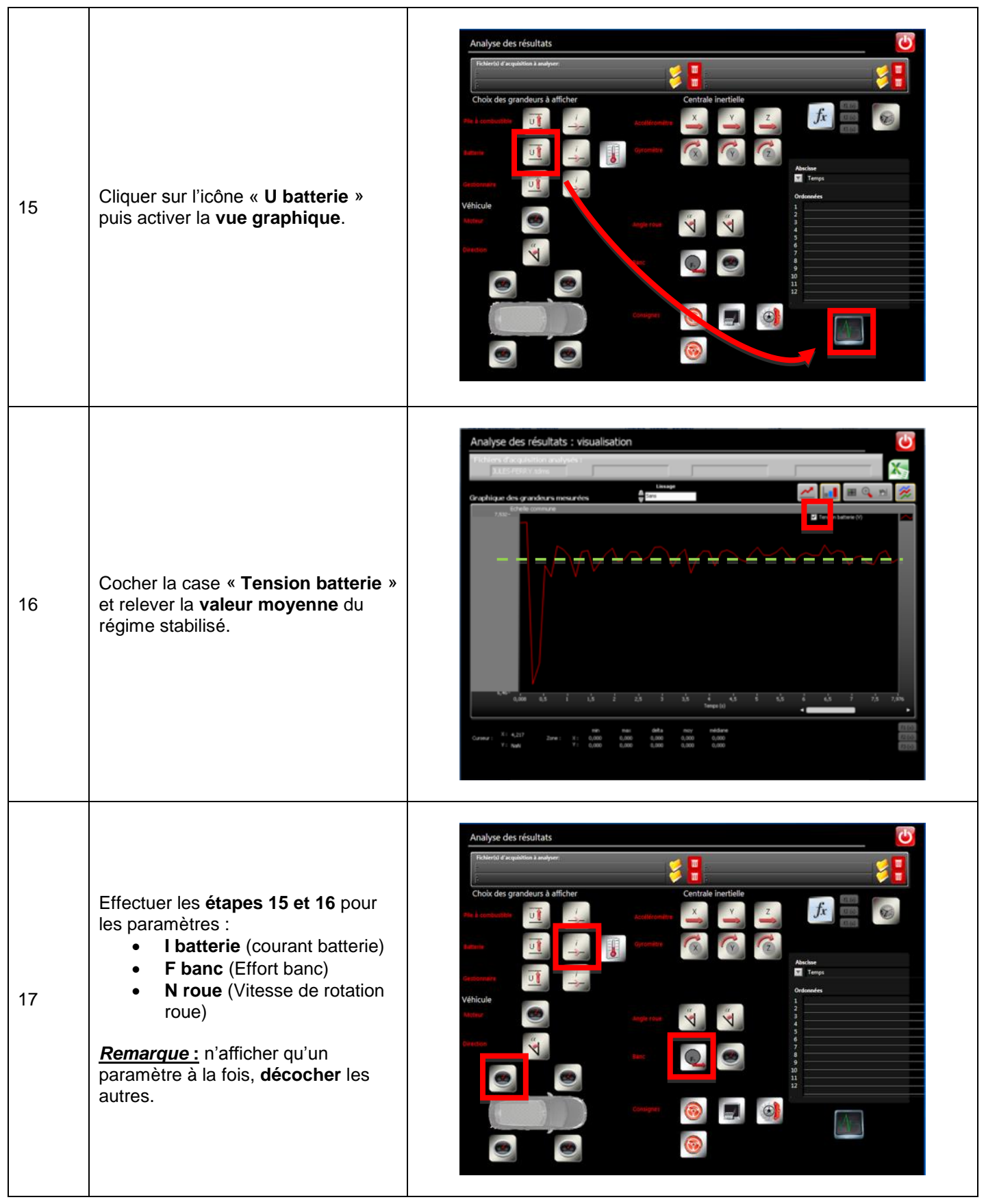